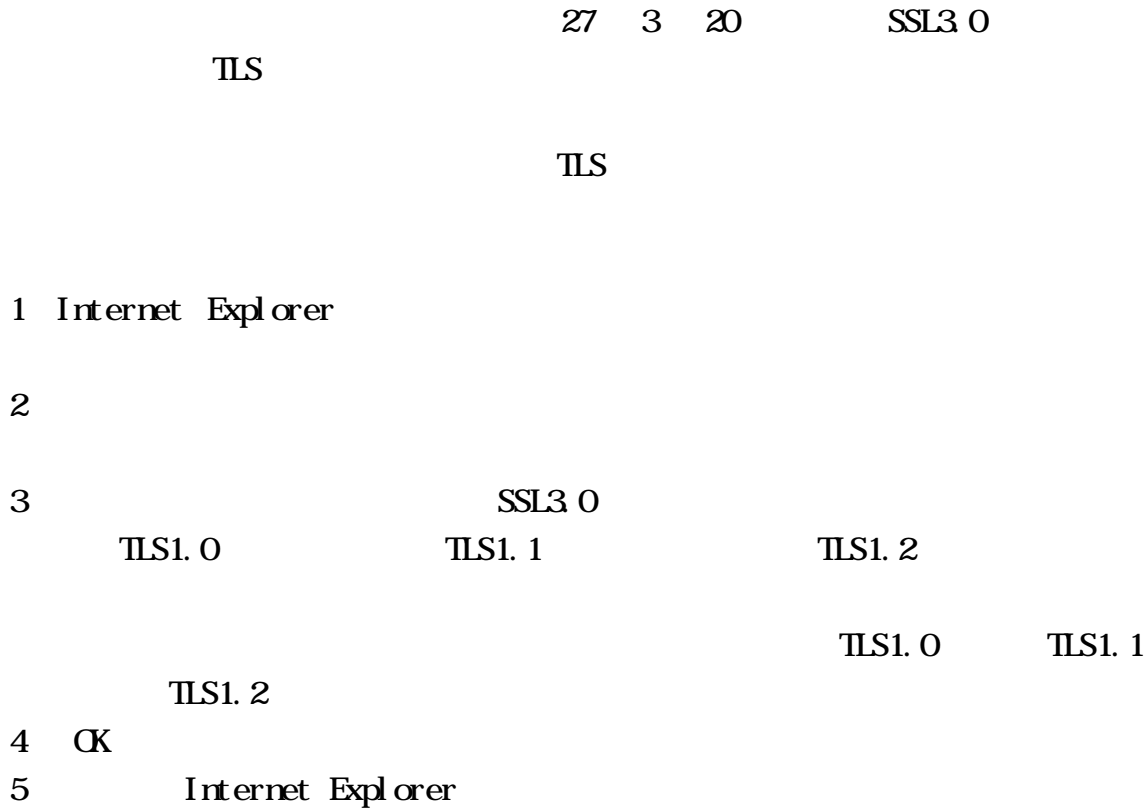

Internet Explorer

GoogleToolbar

 $1$ 

 $2 \angle$